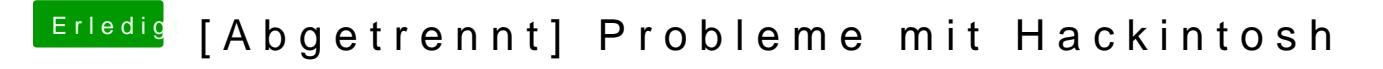

Beitrag von al6042 vom 13. Januar 2016, 21:29

Am ehesten erst mal umbenenne in z.B. Disabler.kext.alt oder so... Löschen kann man den im Nachgang immer noch